## **AutoCAD Crack**

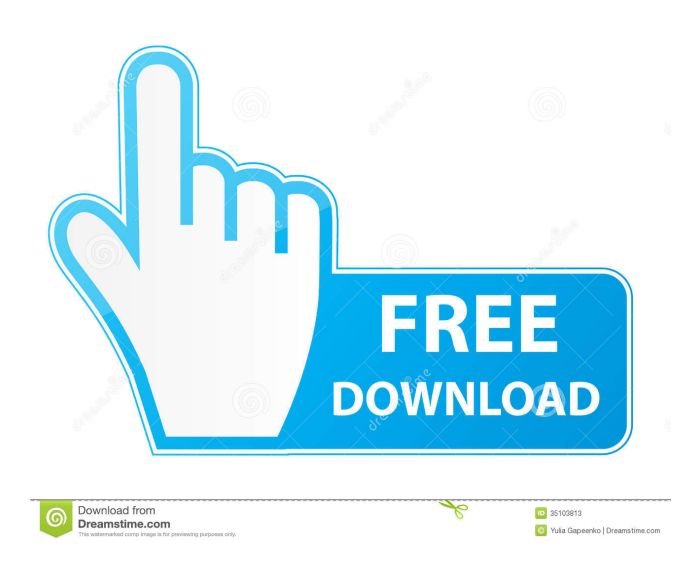

**AutoCAD Crack + With License Key Download For PC [2022-Latest]**

CAD is used to design three-dimensional (3D) models of any physical object such as buildings, bridges, ships, locomotives, trains, parts, machines, cars, trucks, and components of any of these objects, as well as more abstract models. It is also used to prepare drawings for engineering, architecture, industrial, and construction. CAD is the most widely used type of graphic design tool today, and is estimated to be used by around 4% of the U.S. workforce. It supports 2D drafting, 3D modeling, 2D and 3D drawing, 2D and 3D engineering, and information management and design management.[2] In 2015, Autodesk's global workforce reached 85,000 people.[3] AutoCAD is produced in both MS-DOS and Windows (x86 and x64) versions. AutoCAD LT (formerly AutoCAD 2000), a more portable version, is also available in free and professional versions. AutoCAD LT can only create 2D drawings,

whereas AutoCAD can produce 2D and 3D drawings. AutoCAD does not support vector graphics. To design a model, the user must first create a drawing that is stored as a text file. By default, the first person who opens the file is the owner of the model. Owners can designate other users as collaborators. Collaborators can make changes to the design, and if they have the privileges to do so they can save their changes to the file. Owners can have multiple collaborators, and may designate a group as an organization. Collaborators in the same group have full control over the model, but only a subset of collaborators can edit the model, and only the owner can modify the file to keep a "history" of changes. The text file of a design is called a project file. This file is held on a server at the user's office. The AutoCAD program can be run from a portable or fixed computer, from a server, or remotely using a web browser. The AutoCAD LT portable program requires a computer that can run a version of Windows 7 or 8, Windows 10 or a newer Windows, or Mac OS X. AutoCAD can be run on a server running Windows or on a Linux or Unix server. AutoCAD is also available on the cloud as a web app. AutoCAD or AutoCAD LT can be installed on a desktop computer, a portable computer, or a server computer.

## **AutoCAD Crack+ With Full Keygen [Win/Mac]**

History The Autodesk AutoCAD 2008 edition of the software first introduced a "box-based" drawing environment with an interface which was like Microsoft Windows. Previously, the interface was based on window-based systems with the "drawing area" being a window frame. As of AutoCAD 2010 (released on January 26, 2010), a "desktop-based" graphical user interface (GUI) was introduced, a "cascading toolbar" was added, and some features, such as drawing context menus, were moved from the main toolbar. In later versions, the desktop GUI has been refined, including a flatter appearance, new controls, and icons for

various functions. The interface is very similar to the interface of Microsoft Windows or macOS, and this has made the program more accessible to users. Synopsis Main application and primary commands AutoCAD is a computer-aided drafting (CAD) software, designed for the drafting and design of 2D and 3D technical drawings. The major commands available in AutoCAD 2016 are the same as in earlier versions of the software. The majority of the drawing commands are available via the ribbon interface. The ribbon interface has three sections, or tabs: Draw panel – contains the line, curve and hatch commands and editing controls. The drawing commands can be initiated with the keyboard and/or via the toolbar or other special controls. Home panel – contains commands for moving and panning around the drawing area. Selection panel – contains commands for choosing objects in the drawing area, creating linetypes, viewing attributes, and so on. The ribbon can be set in two different states: Auto, which displays the ribbon tabs in a non-uniform way, for the first time that the program is opened. The ribbon tab is available for the "all" commands, while in the ribbon's "restored" state, the tab is only visible for the commands that have only one button in the ribbon. Custom, which displays the ribbon in a uniform way, displaying the commands in the ribbon that are available for the selection of the current view. Ribbon tabs The ribbon has three main sections, or tabs. The ribbon is configured by right clicking on a tab in the ribbon to open the ribbon customization dialog. The default ribbon configuration, which is shown in the figure below, is configured to display the same commands for all views. Draw panel Line/curve drawing commands 5b5f913d15

## **AutoCAD Crack**

If you are using the upgrade product and you don't have an activation code, see the documentation available at On Windows, you can activate it by selecting on the "Activation Code" tab the key with which you received the activation code. On a Mac, you can activate it by selecting on the "Activation Code" tab the key with which you received the activation code. If this is not possible, you can upload your serial number on our website. If you have any doubt or problem, you can contact our customer care. Please follow the guide on In the case of a software update, you can activate it by using the serial number you have received via email or by entering the activation code printed on the label on your software. Following steps will help you activate your software: # Click on "Customers" in the left navigation bar. # Click on the name of your company and select the option "My Products" # Click on "My Products" # Click on "My Serial" and select the serial number you have received # Click on "Check code" # Click on "Save" If you don't have a serial number, you can send us the serial number you received with your software, so we can check the activation of your license. If you have any doubt or problem, you can contact our customer care. Please follow the guide on If this is your first visit, be sure to check out the FAQ by clicking the link above. You may have to register before you can post: click the register link above to proceed. To start viewing messages, select the forum that you want to visit from the selection below. I'm gonna be

**What's New in the AutoCAD?**

Print Preview: Review a drawing in the viewer before you print it. Now you can see your documents with realistic rendering and colour

reproduction, so you can make a quick decision on whether you should print or not. (video: 2:12 min.) Drafting tables: Drafting tables are a handy new feature. Easily insert blocks from a list of blocks or a table of contents for quick and accurate views of your models. (video: 3:18 min.) New chart and standard template libraries: New chart templates for finance, management and engineering. Plus, a new list of standard templates available for everybody. (video: 3:14 min.) Faster drawing with new drawing mode: The new drawing mode in AutoCAD 2023 makes it easier to draw by moving you through the drawing process with visual cues, and prompts you to add annotations and guidelines before you even start drawing. (video: 2:53 min.) Create and manage annotations: All annotations in a drawing are now available in a drawing list. Easily access all your annotations and annotations that are shared with others, with no need to open the annotation document. (video: 4:04 min.) Save annotations as part of a drawing: Save your annotations as a drawing component so you can find them later and apply them to your drawings quickly. (video: 1:35 min.) Share annotations in email and in online meeting: Show your annotations to others in your email, in online meetings and when you share your drawing with others. You can also create annotations and attach them to a drawing from another drawing. (video: 1:21 min.) Visualize your data: Organize and view your data in new ways. See your data in the context of the objects you're working on. New data views, and the ability to view data in more dimensions, give you more information. (video: 1:48 min.) Data flows: Design faster by identifying what you need to do next based on which objects are active in your drawing. (video: 2:53 min.) Data scheduling: Schedule your data to make sure that the right things happen at the right time. The schedule view now includes the critical execution order of blocks and annotation schedules. (video: 1:39 min.) Customised document security: Give your drawings a customised

**System Requirements For AutoCAD:**

Supported languages: Sound: Controls: Gamepad Support: Offline Single Player: Credits: Developed by PicoPico

=================================== Port of [The Phantom

of Inferno][1] and [The Phantom of Fimbulhause][2] designed by [Deux Neuf][3]. \* There's also a bonus artwork on the end of this compilation of all the modules, in a special compilation order.

<https://ividenokkam.com/ads/advert/autocad-crack-3264bit/>

```
https://vkraini.com/upload/files/2022/06/XPXSzko75SCChlnJnXv8_07_e494a2c18fcadc982b669e362831c3c6_file.pdf
```
<https://ruhanii.com/wp-content/uploads/2022/06/AutoCAD-15.pdf>

<http://festivaldelamor.org/?p=5024341>

<http://shoplidaire.fr/?p=143967>

<http://descargatelo.net/pc/programacion/autocad-2020-23-1-free-download-win-mac-updated-2022/>

<https://bariatric-club.net/wp-content/uploads/2022/06/venzalm.pdf>

<https://sehatmudaalami65.com/wp-content/uploads/2022/06/AutoCAD-9.pdf>

<http://iptvpascher.com/?p=3107>

<http://jonotartvnews.com/?p=24793>

<https://globaldefence.team/autocad-crack-free-download-updated/>

<https://johnsonproductionstudios.com/2022/06/07/autocad-2019-23-0-crack-with-license-code-download-updated-2022/>

<https://parsiangroup.ca/2022/06/autocad-22-0-crack/>

<https://gazar.rs/wp-content/uploads/2022/06/arditali.pdf>

<https://copasulassessoria.com.br/advert/autocad-crack-3264bit/>

<http://hotelthequeen.it/2022/06/07/autocad-3264bit/>

<http://sharebility.net/wp-content/uploads/2022/06/kalmar.pdf>

<http://mycryptojourney.blog/?p=21500>

<http://www.kitesurfingkites.com/autocad-23-0-crack-download/>

[https://pra-namorar.paineldemonstrativo.com.br/upload/files/2022/06/uLfCoPU9Pg3bxXuqqQKi\\_07\\_e494a2c18fcadc982b669](https://pra-namorar.paineldemonstrativo.com.br/upload/files/2022/06/uLfCoPU9Pg3bxXuqqQKi_07_e494a2c18fcadc982b669e362831c3c6_file.pdf) [e362831c3c6\\_file.pdf](https://pra-namorar.paineldemonstrativo.com.br/upload/files/2022/06/uLfCoPU9Pg3bxXuqqQKi_07_e494a2c18fcadc982b669e362831c3c6_file.pdf)